# Continuous Documentation for Your Python code

by Anastasiia Tymoshchuk

Associate Director of Engineering @ Soundwide

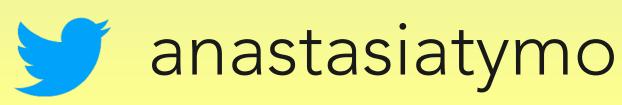

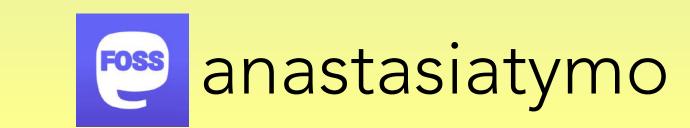

#### Few words about myself

- Associate Director of Engineering at Soundwide in Berlin
- PyBerlin organiser
   https://www.meetup.com/PyBerlin/
- 11 years in software development
- 7 years in Python
- Happy Pythonista 🕹 😊

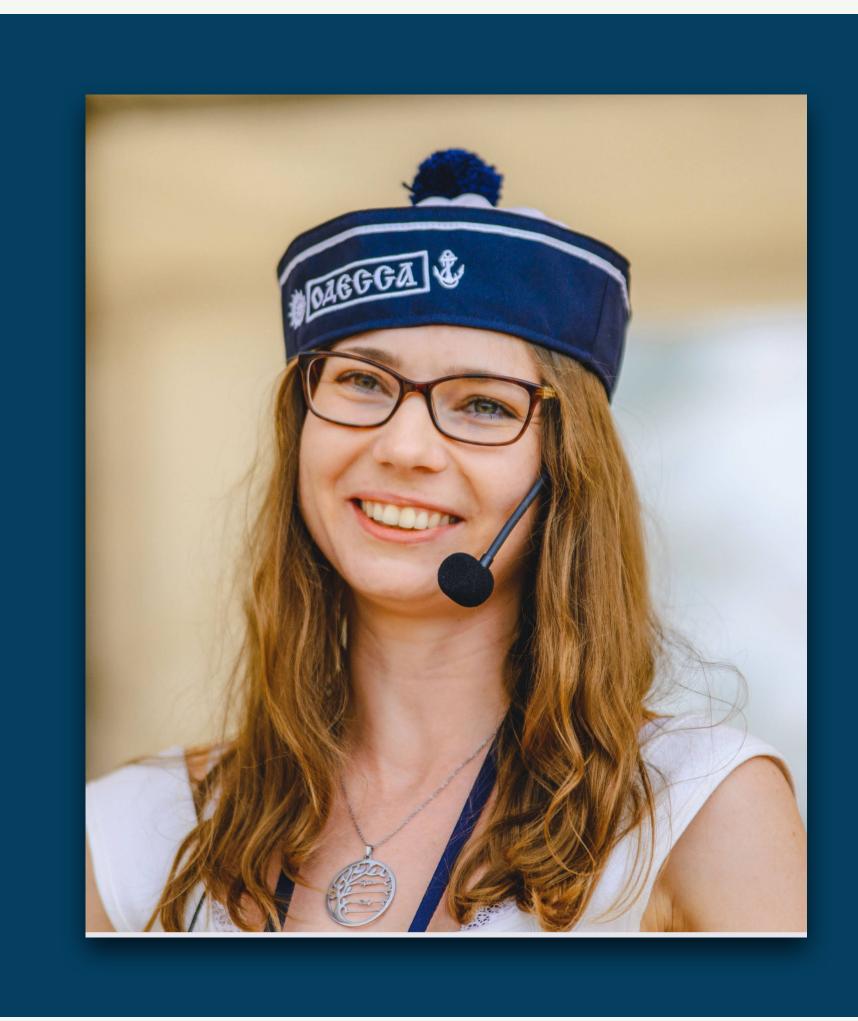

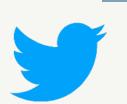

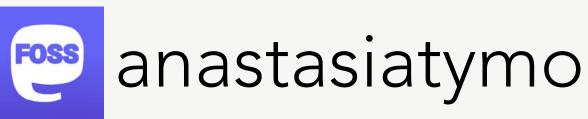

# Do you document your code?

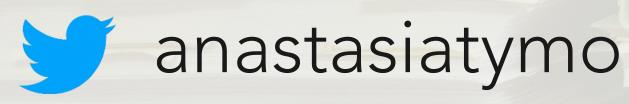

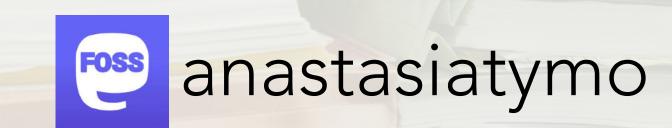

### Me 10 years ago..

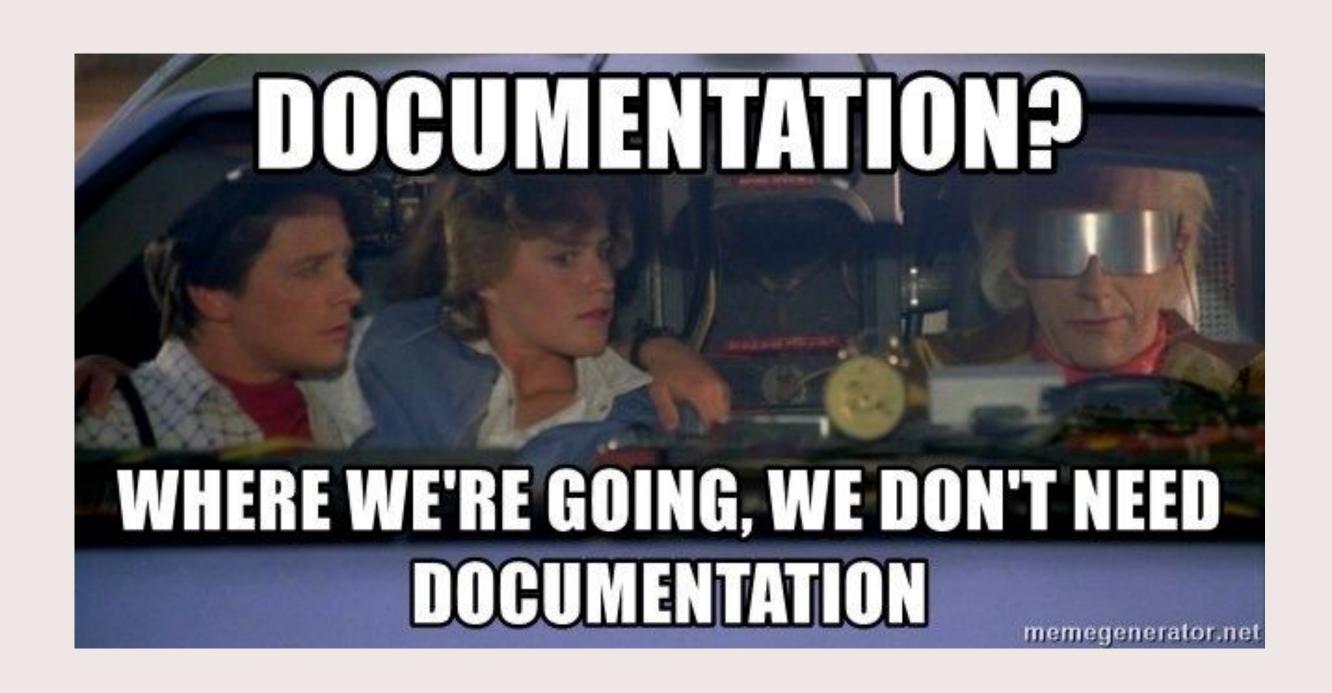

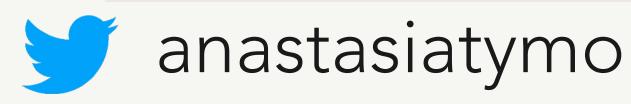

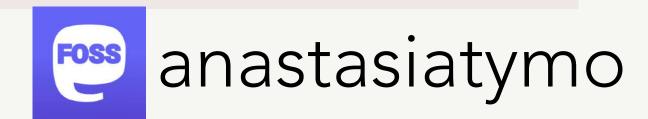

### Let the future begin...

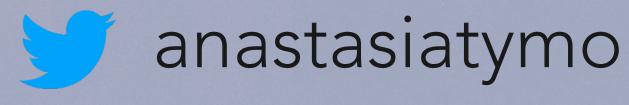

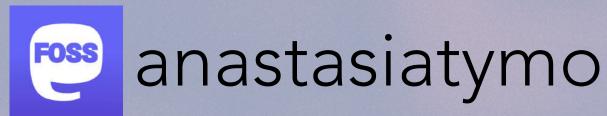

```
main.py
    from fastapi import FastAPI
    app = FastAPI()
                                                               Sad Code
   @app.get("/")
7 - async def root():
       return {"message": "Hello World!"}
   @app.get("/why/{param_1}")
11 - async def why_function(param_1: int, some: Optional[str] = None):
       return {"message": "What am I doing here?", "param_1": param_1, "some": some}
12
13
```

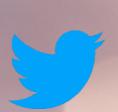

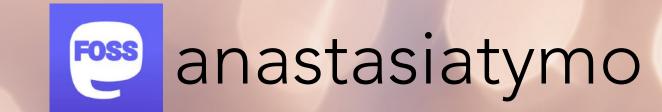

```
main.py
    from fastapi import FastAPI
    app = FastAPI()
                                                               Sad Code
   @app.get("/")
7 - async def root():
       return {"message": "Hello World!"}
   @app.get("/why/{param_1}")
11 - async def why_function(param_1: int, some: Optional[str] = None):
       return {"message": "What am I doing here?", "param_1": param_1, "some": some}
12
13
```

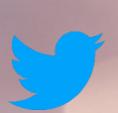

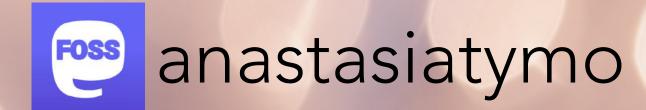

```
main.py
    from fastapi import FastAPI
    app = FastAPI()
   @app.get("/")
    async def root():
        return {"message": "Hello World!"}
    @app.get("/why/{param_1}")
11 - async def why_function(param_1: int, some: Optional[str] = None):
        return {"message": "What am I doing here?", "param_1": param_1, "some": some}
12
13
```

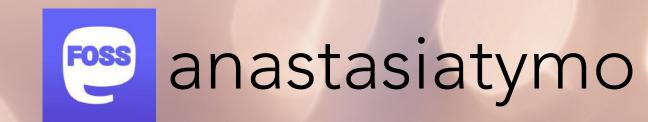

```
main.py
    from fastapi import FastAPI
    app = FastAPI()
   @app.get("/")
   async def root():
        return {"message": "Hello World!"}
   @app.get("/why/{param_1}")
   async def why_function(param_1: int, some: Optional[str] = None):
        return {"message": "What am I doing here?", "param_1": param_1, "some": some}
12
13
```

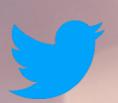

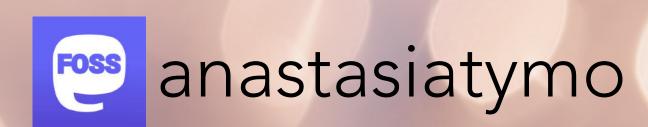

```
Photo by MUNMUN SINGH on Unsplash
    from fastapi import FastAPI
    app = FastAPI()
                                                        Sad Code
 6 @app.get("/")
 7 - async def root():
        return {"message": "Hello World!"}
@app.get("/why/{param_1}")
11 - async def why_function(param_1: int, some: Optional[str] = None):
12    return {"message": "What am I doing here?", "param_1": param_1, "some": some}
13
                                                                                                                                                        anastasiatymo
  anastasiatymo
```

```
main.py +

from fastapi import FastAPI

app = FastAPI()

Sad Code

eapp.get("/")

return {"message": "Hello World!"}

eapp.get("/why/{param_1}")

async def why_function(param_1: int, some: Optional[str] = None):

return {"message": "What am I doing here?", "param_1": param_1, "some": some}

return {"message": "What am I doing here?", "param_1": param_1, "some": some}
```

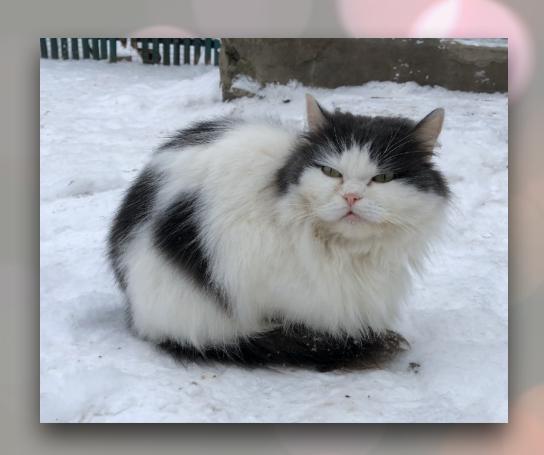

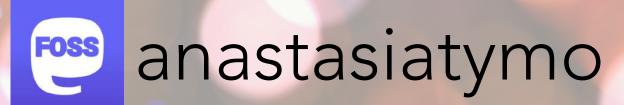

Photo by MUNMUN SINGH on Unsplash

```
main.py +

from fastapi import FastAPI

app = FastAPI()

@app.get("/")
async def root():
    return {"message": "Hello World!"}

@app.get("/why/{param_1}")
async def why_function(param_1: int, some: Optional[str] = None):
    return {"message": "What am I doing here?", "param_1": param_1, "some": some}
```

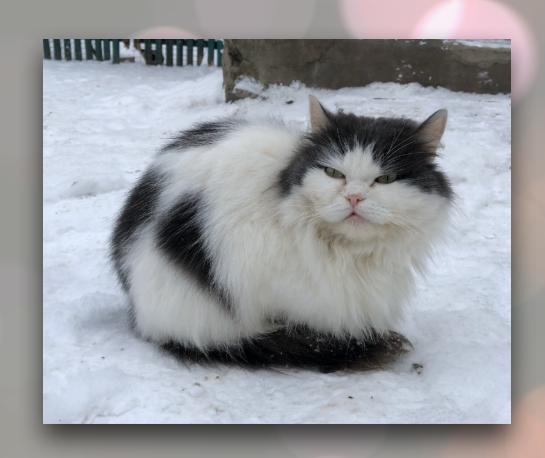

4 pieces of advice

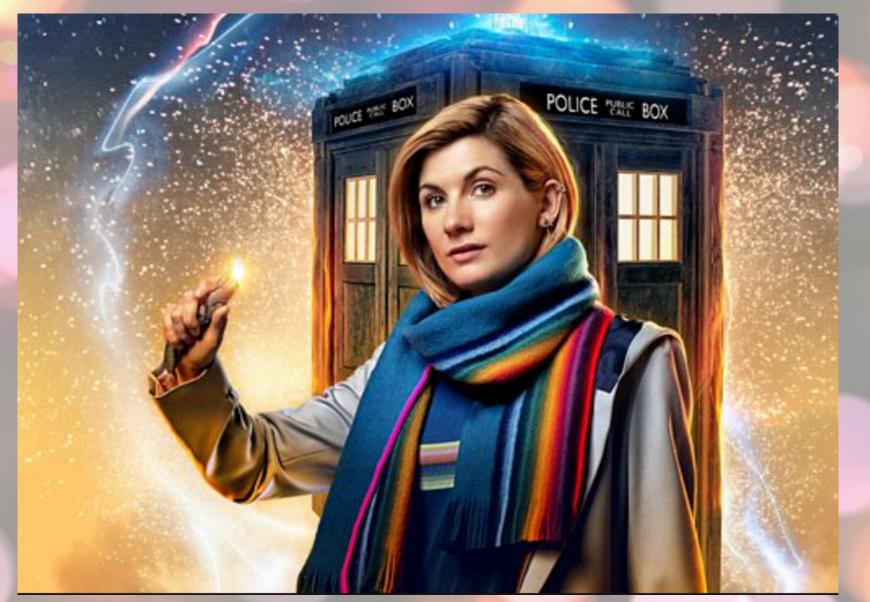

Picture was taken from "Doctor Who"

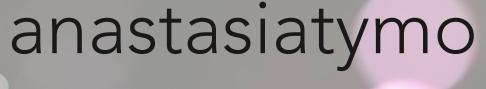

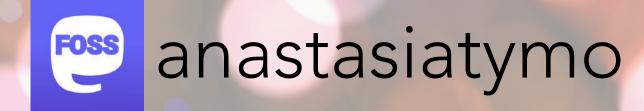

### Listen carefully...

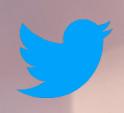

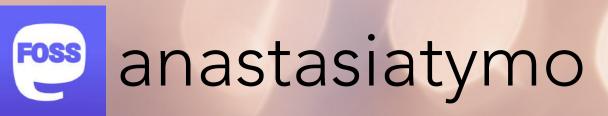

```
main.py + Sad Code

from fastapi import FastAPI

app = FastAPI()

eapp.get("/")
async def root():
    return {"message": "Hello World!"}

eapp.get("/why/{param_1}")
async def why_function(param_1: int, some: Optional[str] = None):
    return {"message": "What am I doing here?", "param_1": param_1, "some": some}

return {"message": "What am I doing here?", "param_1": param_1, "some": some}
```

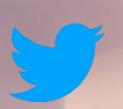

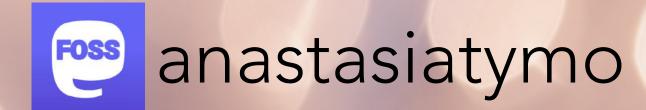

#### Goal-oriented approach -How-To Guides

"How-to guides are directions that take the reader through the steps required to solve a real-world problem. How-to guides are goal-oriented.

How-to guides can be thought of as recipes, directions that guide the reader through the steps to achieve a specific end."

Source: <a href="https://diataxis.fr/how-to-guides/">https://diataxis.fr/how-to-guides/</a>

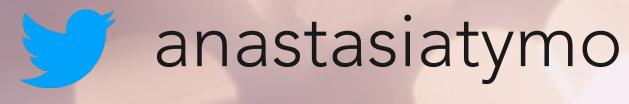

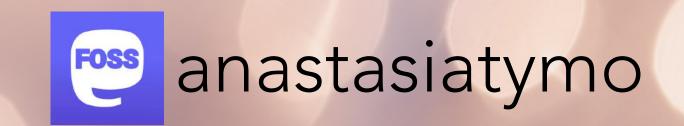

```
from fastapi import FastAPI
                                                      Sad Code
    app = FastAPI()
    @app.get("/")
 7 - async def root():
        return {"message": "Hello World!"}
10 @app.get("/why/{param_1}")
11 - async def why_function(param_1: int, some: Optional[str] = None):
        return {"message": "What am I doing here?", "param_1": param_1, "some": some}
13
```

### 1st advice -How to guide

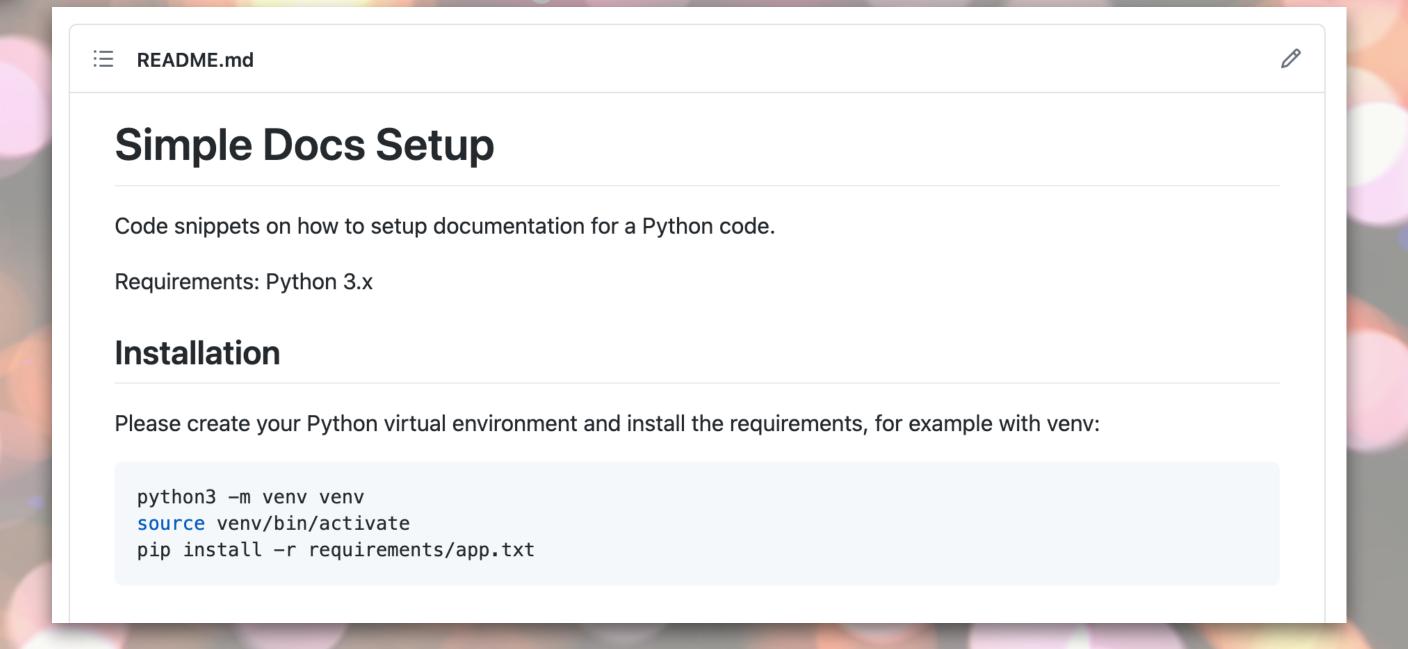

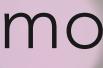

```
from fastapi import FastAPI
                                                      Sad Code
    app = FastAPI()
    @app.get("/")
 7 - async def root():
        return {"message": "Hello World!"}
10 @app.get("/why/{param_1}")
11 - async def why_function(param_1: int, some: Optional[str] = None):
       return {"message": "What am I doing here?", "param_1": param_1, "some": some}
12
13
```

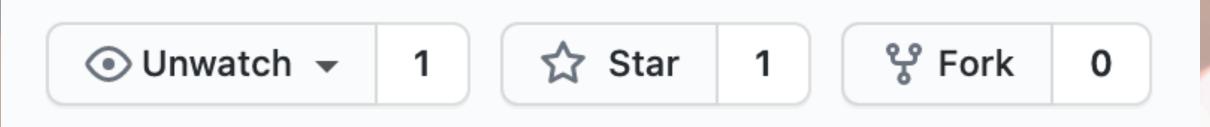

#### I got a friend!

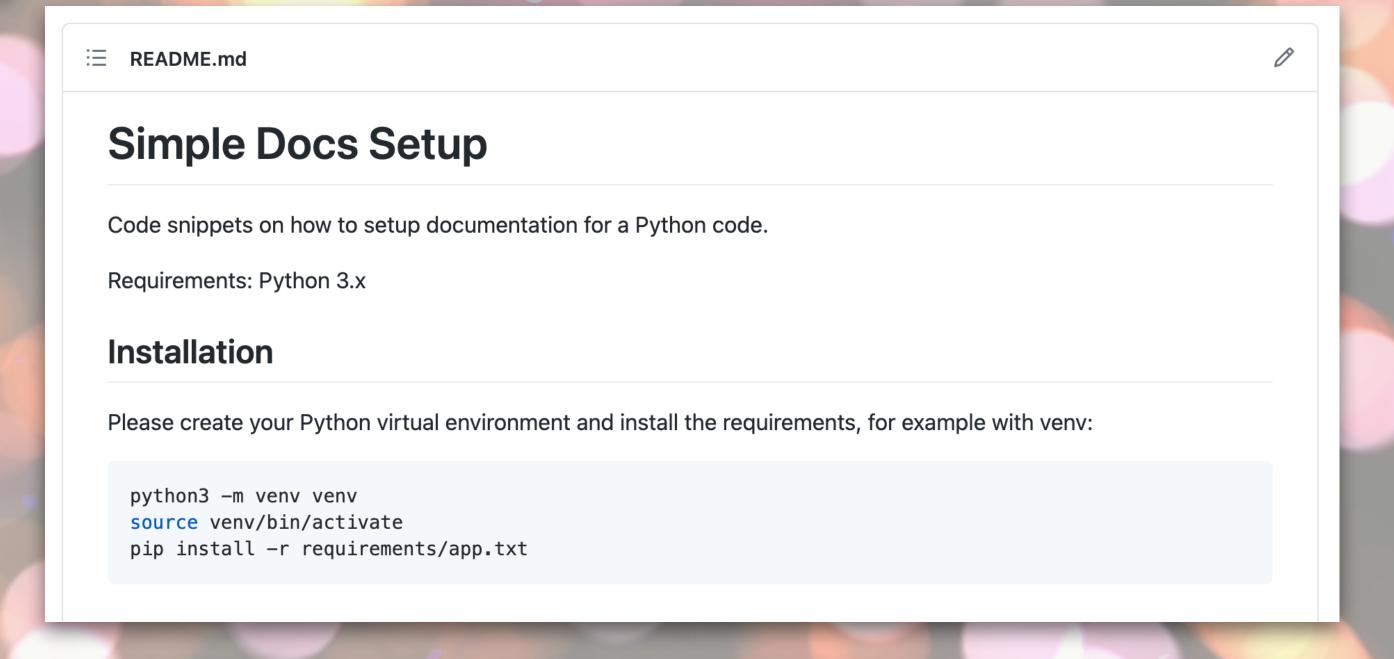

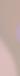

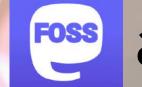

#### Learning-oriented approach -Tutorials

"Tutorials are lessons that take the reader by the hand through a series of steps to complete a project of some kind."

Source: <a href="https://diataxis.fr/tutorials/">https://diataxis.fr/tutorials/</a>

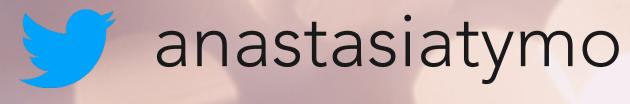

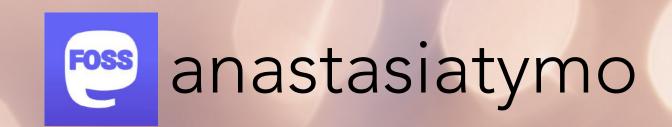

```
main.py +

from fastapi import FastAPI

app = FastAPI()

Sad Code

@app.get("/")

return {"message": "Hello World!"}

@app.get("/why/{param_1}")

async def why_function(param_1: int, some: Optional[str] = None):

return {"message": "What am I doing here?", "param_1": param_1, "some": some}
```

### 2nd advice Tutorial

#### Tutorial - Basic Sphinx setup

Follow the next steps:

- add Sphinx and recommonmark (Markdown support into your requirements file)
- install Sphinx package

#### pip install sphinx

create a new docs directory in your project

#### mkdir docs

go to docs directory

#### cd docs

follow basic Sphinx setup by running

#### sphinx-quickstart

It's still too early to run build, we need to setup our configuration to make sure that we are able to generate code\_reference.

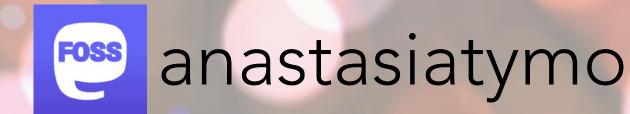

```
main.py +

from fastapi import FastAPI

app = FastAPI()

Sad Code

@app.get("/")

async def root():

return {"message": "Hello World!"}

@app.get("/why/{param_1}")

async def why_function(param_1: int, some: Optional[str] = None):

return {"message": "What am I doing here?", "param_1": param_1, "some": some}
```

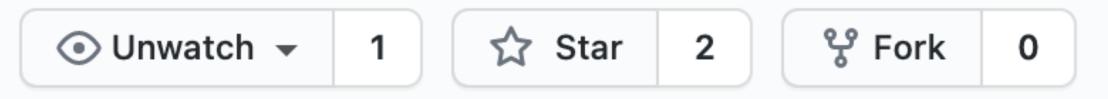

#### I got another friend!

#### Tutorial - Basic Sphinx setup

Follow the next steps:

- add Sphinx and recommonmark (Markdown support into your requirements file)
- install Sphinx package

pip install sphinx

create a new docs directory in your project

mkdir docs

go to docs directory

cd docs

follow basic Sphinx setup by running

sphinx-quickstart

It's still too early to run build, we need to setup our configuration to make sure that we are able to generate code\_reference.

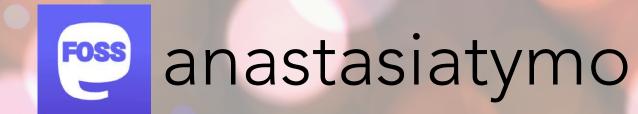

# Understanding-oriented approach - Explanation

"Explanation, or discussions, clarify and illuminate a particular topic.

---

Explanation clarifies, deepens and broadens the reader's understanding of a subject."

Source: https://documentation.divio.com/

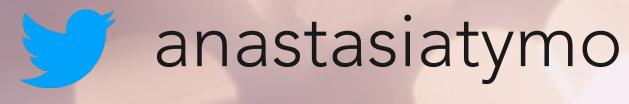

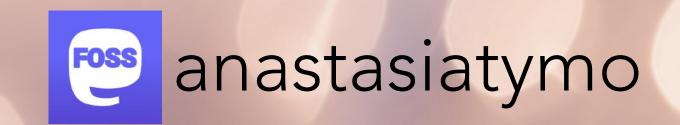

```
main.py +

from fastapi import FastAPI

app = FastAPI()

Sad Code

@app.get("/")
async def root():
    return {"message": "Hello World!"}

@app.get("/why/{param_1}")
async def why_function(param_1: int, some: Optional[str] = None):
    return {"message": "What am I doing here?", "param_1": param_1, "some": some}

and code
```

#### 3rd advice -Explanation

#### Why do we need documentation?

#### Explanation and motivation

Do you document your code? Do you think it is important?

Benefits of documenting your code:

- if you will get back to your code in 6 month, you will not become a detective to find out how this code works
- easy to onboard new team members
- easy to share knowledge
- if your code is open source easy to start contributing
- easy to see purpose and motivation of each piece of code

I love this quote from The Documentation System:

There is a secret that needs to be understood in order to write good software documentation: there isn't one thing called documentation, there are four.

They are: tutorials, how-to guides, technical reference and explanation. They represent four different purposes or functions, and require four different approaches to their creation. Understanding the implications of this will help improve most documentation - often immensely.

```
main.py +

from fastapi import FastAPI

app = FastAPI()

Sad Code

eapp.get("/")

async def root():
    return {"message": "Hello World!"}

eapp.get("/why/{param_1}")
    async def why_function(param_1: int, some: Optional[str] = None):
    return {"message": "What am I doing here?", "param_1": param_1, "some": some}

and code
```

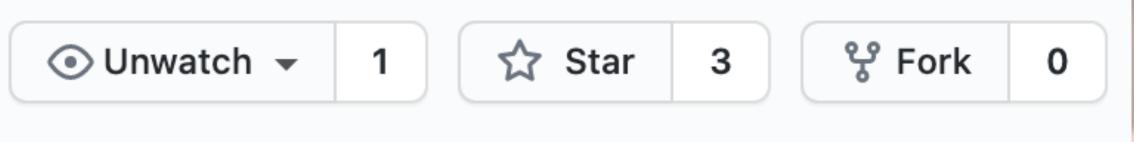

#### And more friends!

#### Why do we need documentation?

#### Explanation and motivation

Do you document your code? Do you think it is important?

Benefits of documenting your code:

- if you will get back to your code in 6 month, you will not become a detective to find out how this code works
- easy to onboard new team members
- easy to share knowledge
- if your code is open source easy to start contributing
- easy to see purpose and motivation of each piece of code

I love this quote from The Documentation System:

There is a secret that needs to be understood in order to write good software documentation: there isn't one thing called documentation, there are four.

They are: tutorials, how-to guides, technical reference and explanation. They represent four different purposes or functions, and require four different approaches to their creation. Understanding the implications of this will help improve most documentation - often immensely.

### Information-oriented approach - Reference

"Reference guides are technical descriptions of the machinery and how to operate it"

Source: <a href="https://diataxis.fr/reference/">https://diataxis.fr/reference/</a>

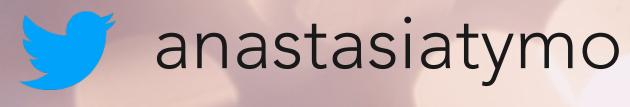

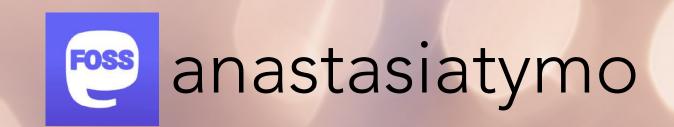

```
from fastapi import FastAPI
                                                      Sad Code
   app = FastAPI()
   @app.get("/")
 / - async def root():
       return {"message": "Hello World!"}
   @app.get("/why/{param_1}")
11 - async def why_function(param_1: int, some: Optional[str] = None):
       return {"message": "What am I doing here?", "param_1": param_1, "some": some}
```

4th advice -Reference guide

#### Code Reference

- app package
  - Submodules
  - app.main module

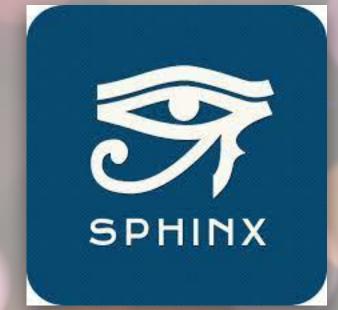

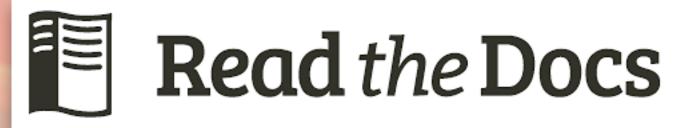

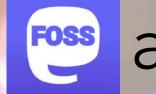

anastasiatymo

"Someone, who can teach you a lesson, but not a teacher.

Someone, who can guide you to a goal, but not a tour guide.

Someone, who can tell you everything about technical specs of your functions, but not an encyclopaedia.

Someone, who can explain you a particular topic, to help you to understand, but not Google."

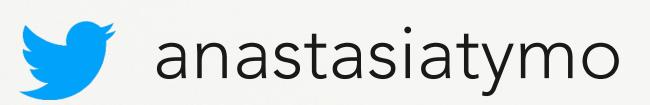

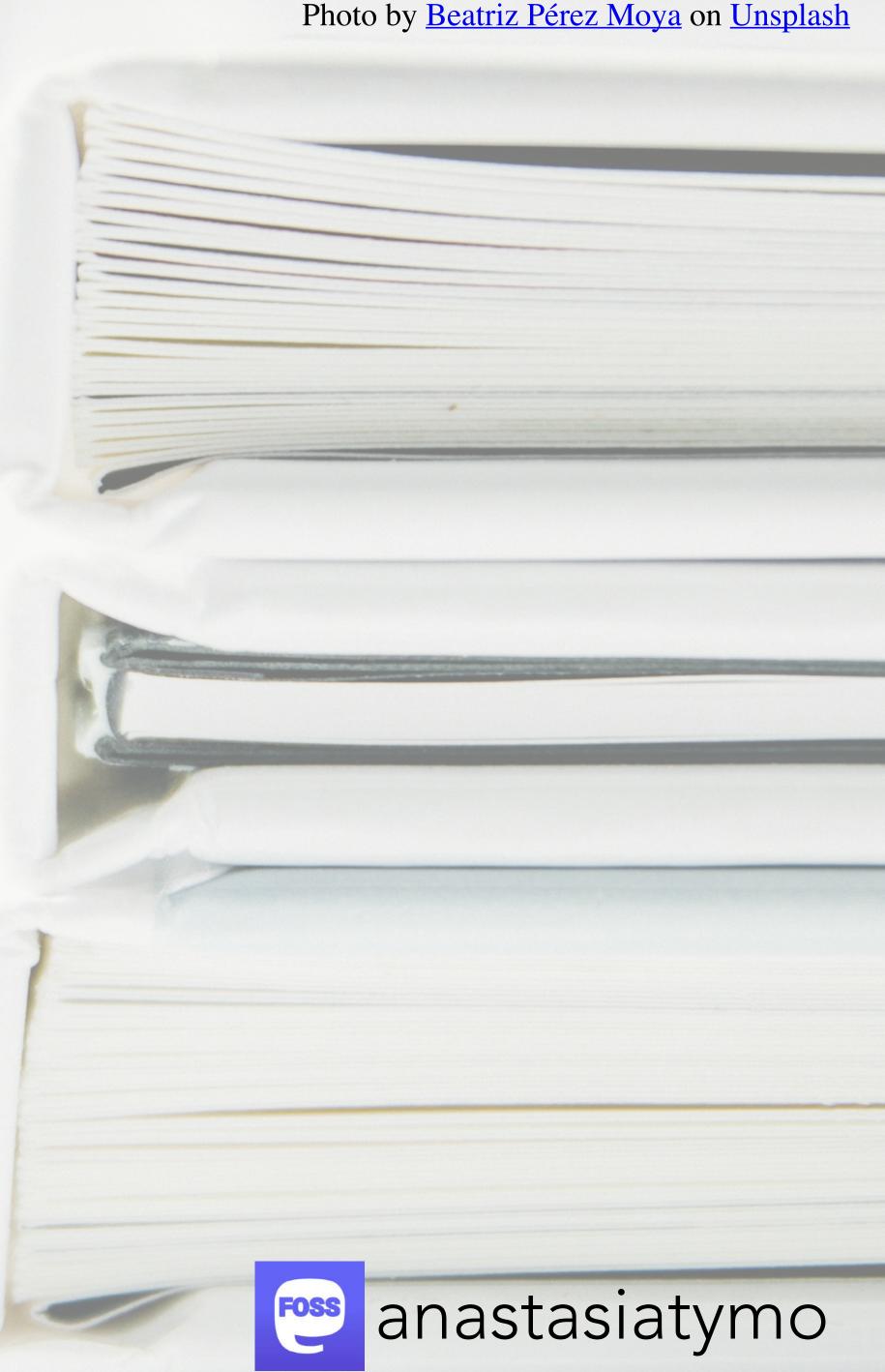

Was it all about you? Are you Documentation?

> "In other words, what we call documentation is fundamentally not one thing, but four. Understanding the implications of this, and how those four different things work, can help improve most documentation."

> > Source: https://diataxis.fr/

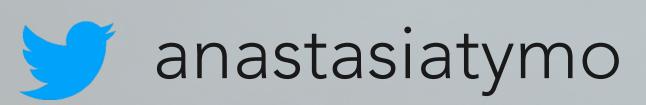

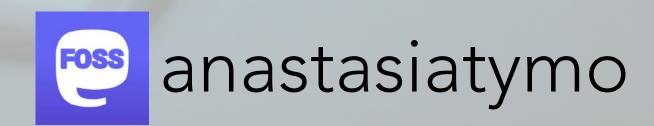

#### Code Reference

ure that we

**≔** README.md

#### Simple Docs Setup

Tutorial - Basic Sphinx setup

Follow the next steps:

#### Explanation and motivation

Do you document your code? Do you think it is important?

Benefits of documenting your code:

• if you will get back to your code in 6 month, you will not become a detective to find out how this code works

```
from fastapi import FastAPI
   app = FastAPI()
                                                 Happy Code!
   @app.get("/")
   async def root():
       return {"message": "Hello World!"}
   @app.get("/why/{param_1}")
11 - async def why_function(param_1: int, some: Optional[str] = None):
       return {"message": "What am I doing here?", "param_1": param_1, "some": some}
```

Watch •

Unstar

51

ሦ Fork

#### I got many friends!!!

ents, for example with venv:

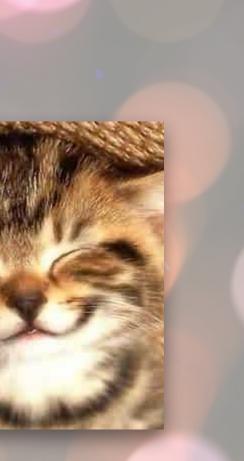

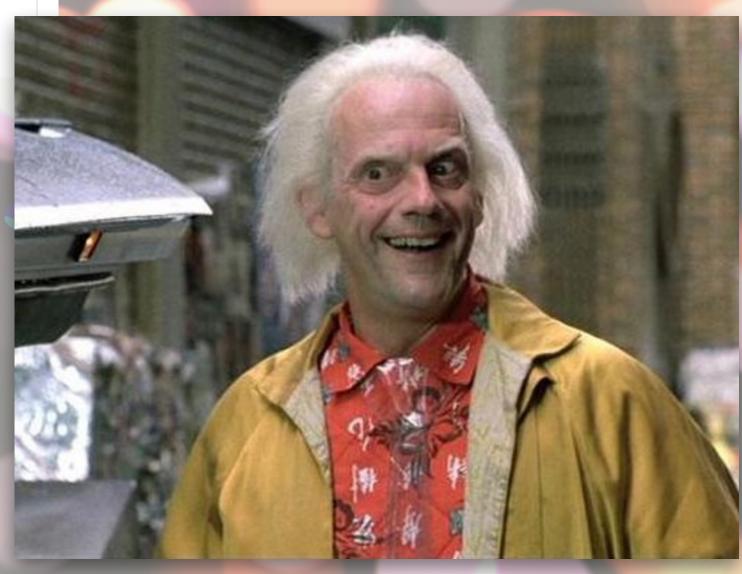

Picture was taken from "Back to the future"

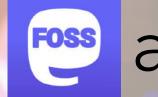

anastasiatymo

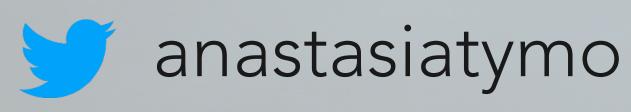

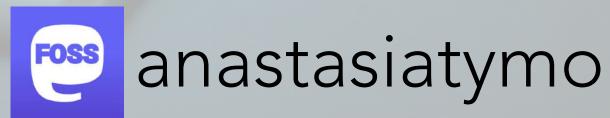

- people forget things
- people leave the code alone
- new people come to contribute

Optimistic developer: "This is a common sense feature that doesn't need documentation"

End user:

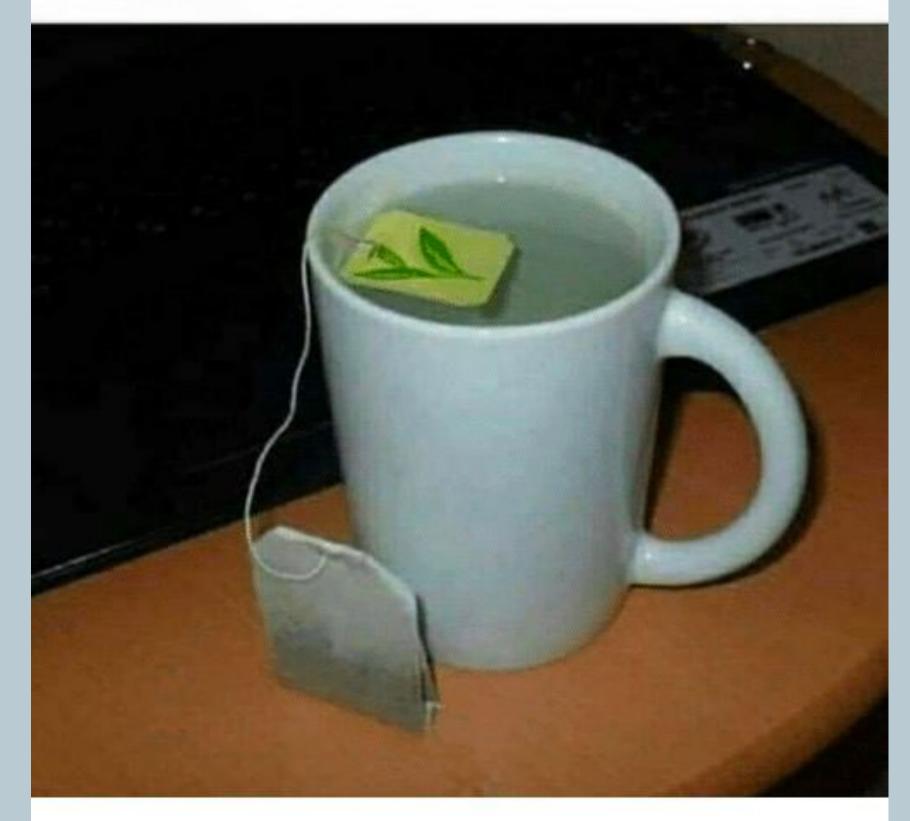

Documentation is very important.

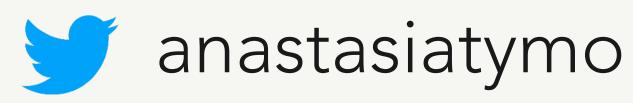

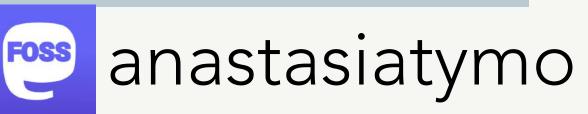

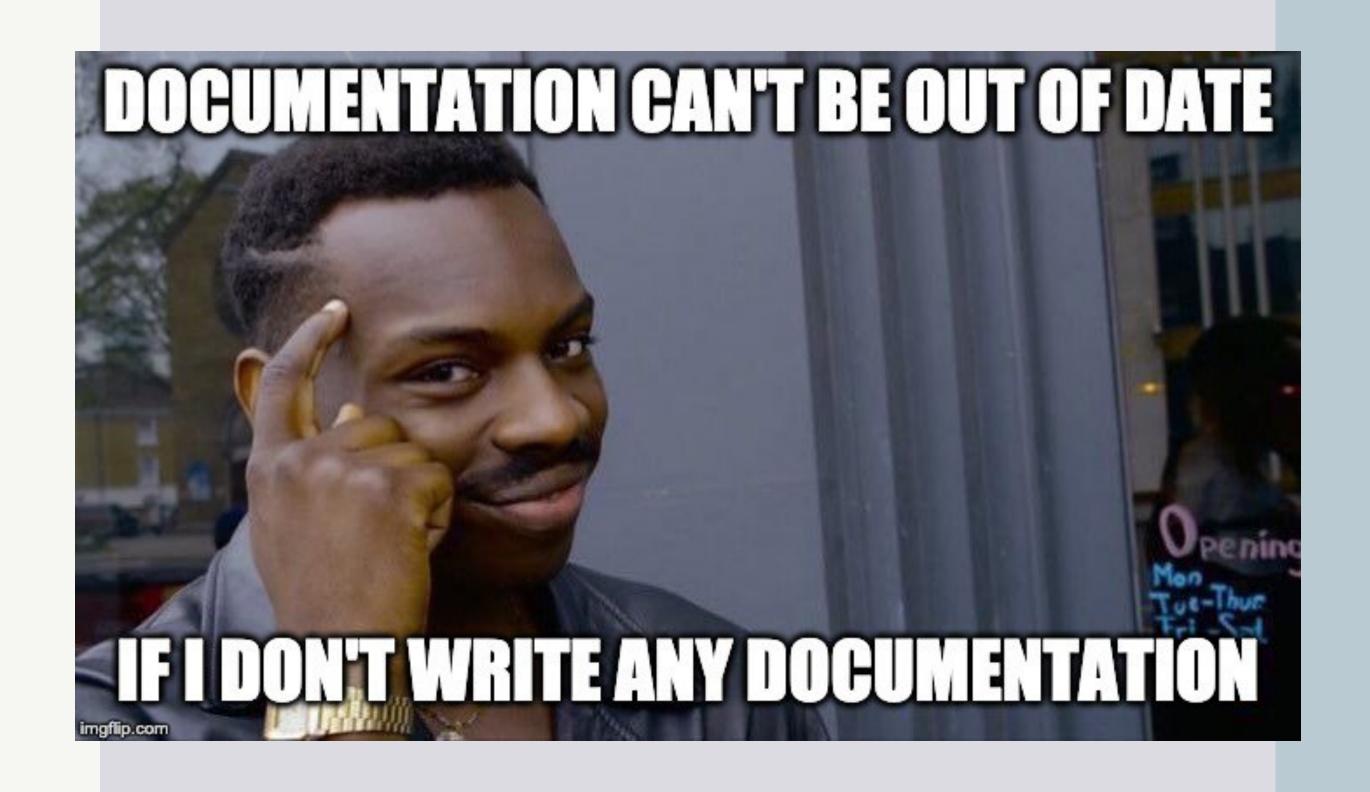

- choose main source/tool for documentation
- make sure that it's up-to-date

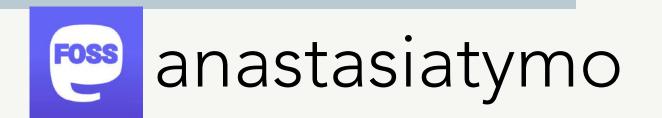

https://diataxis.fr/

 https://understandlegacycode.com/blog/whereto-put-documentation/

 https://realpython.com/python-projectdocumentation-with-mkdocs/

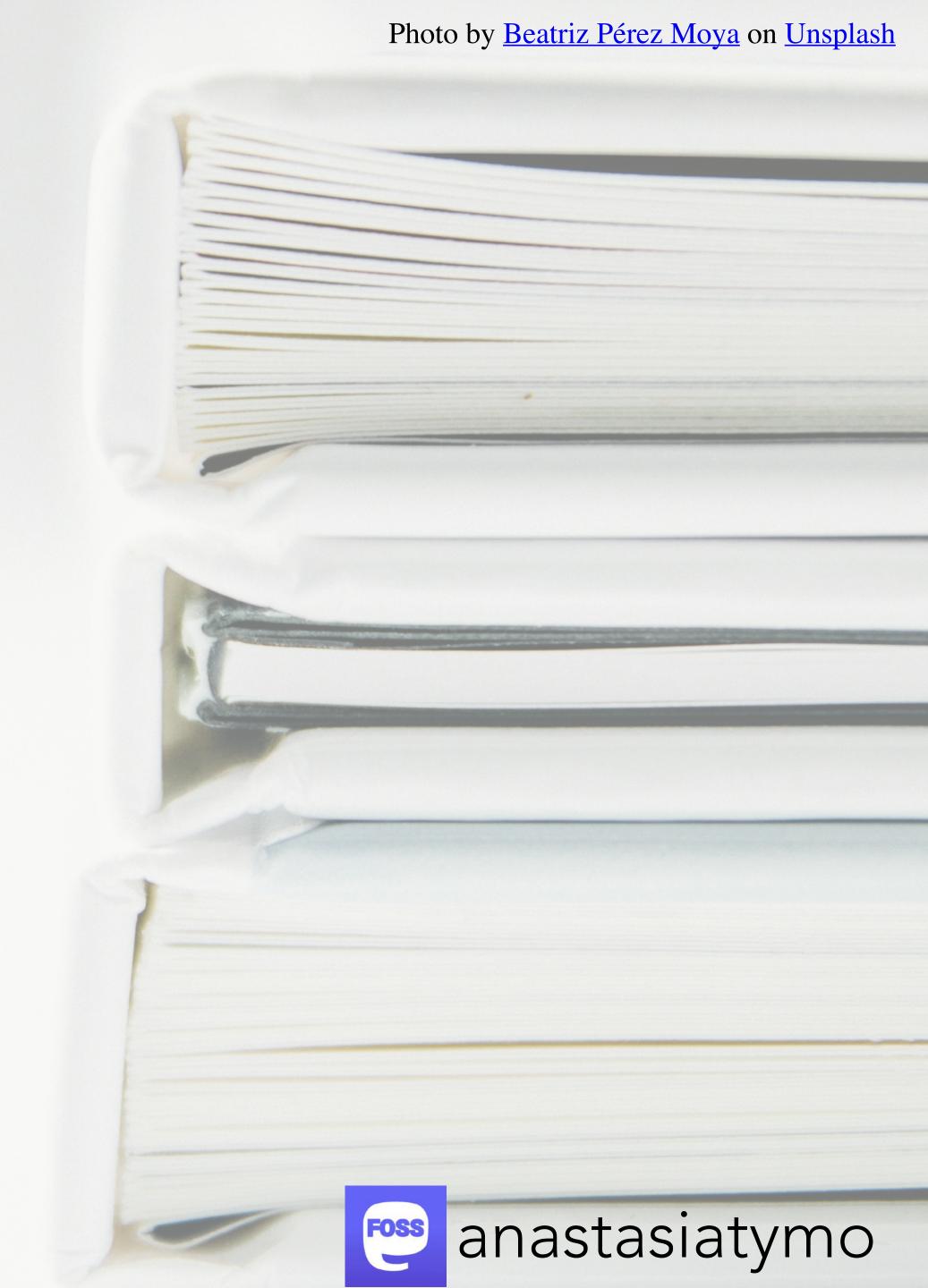

#### How to start?

- start as simple as possible
- go to version controlled docs

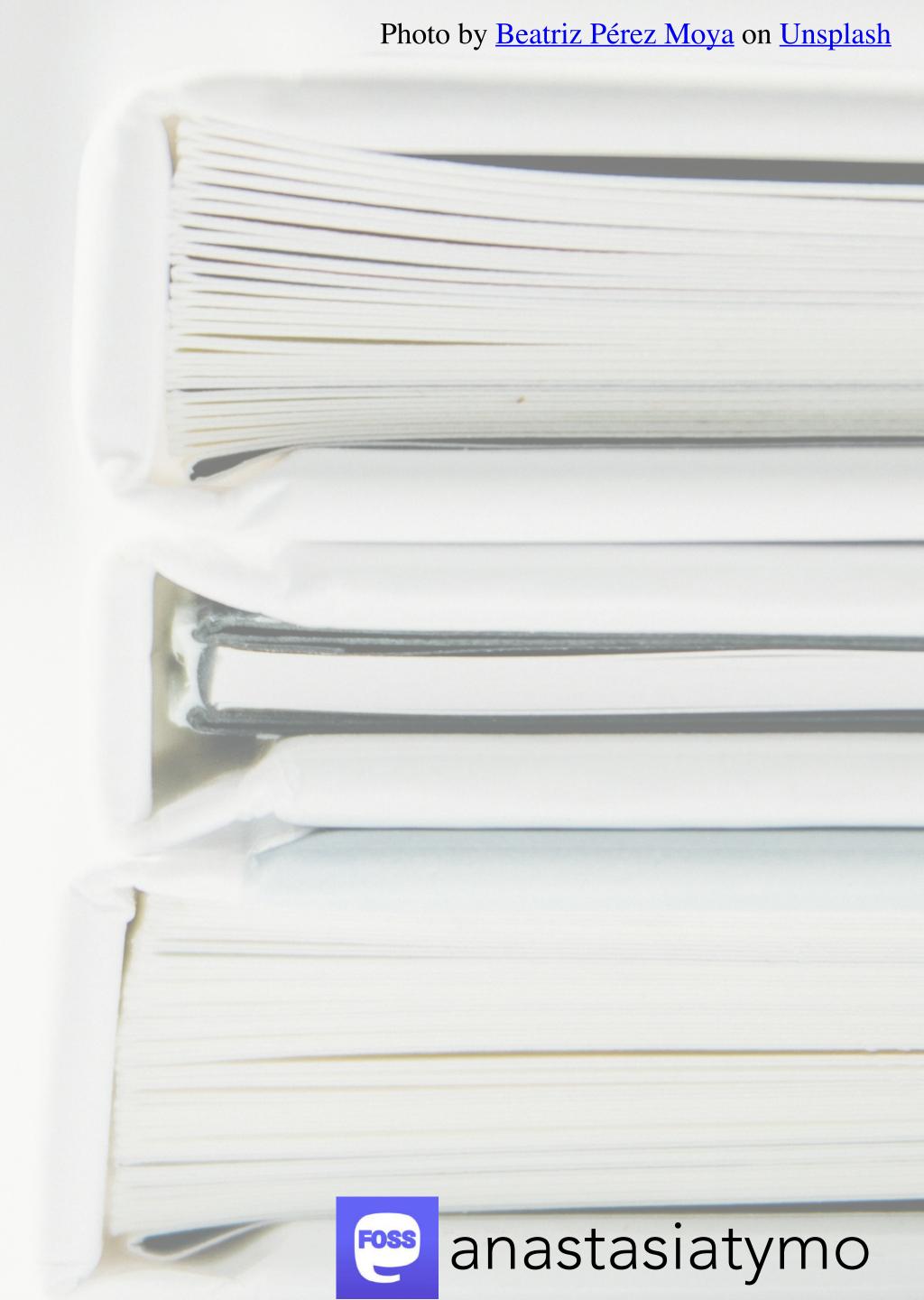

# Documentation for your code?

- add docstrings to your code
- use Sphinx, MkDocs to prepare documentation
- try Read The Docs, GitHub Pages
- add more documentation

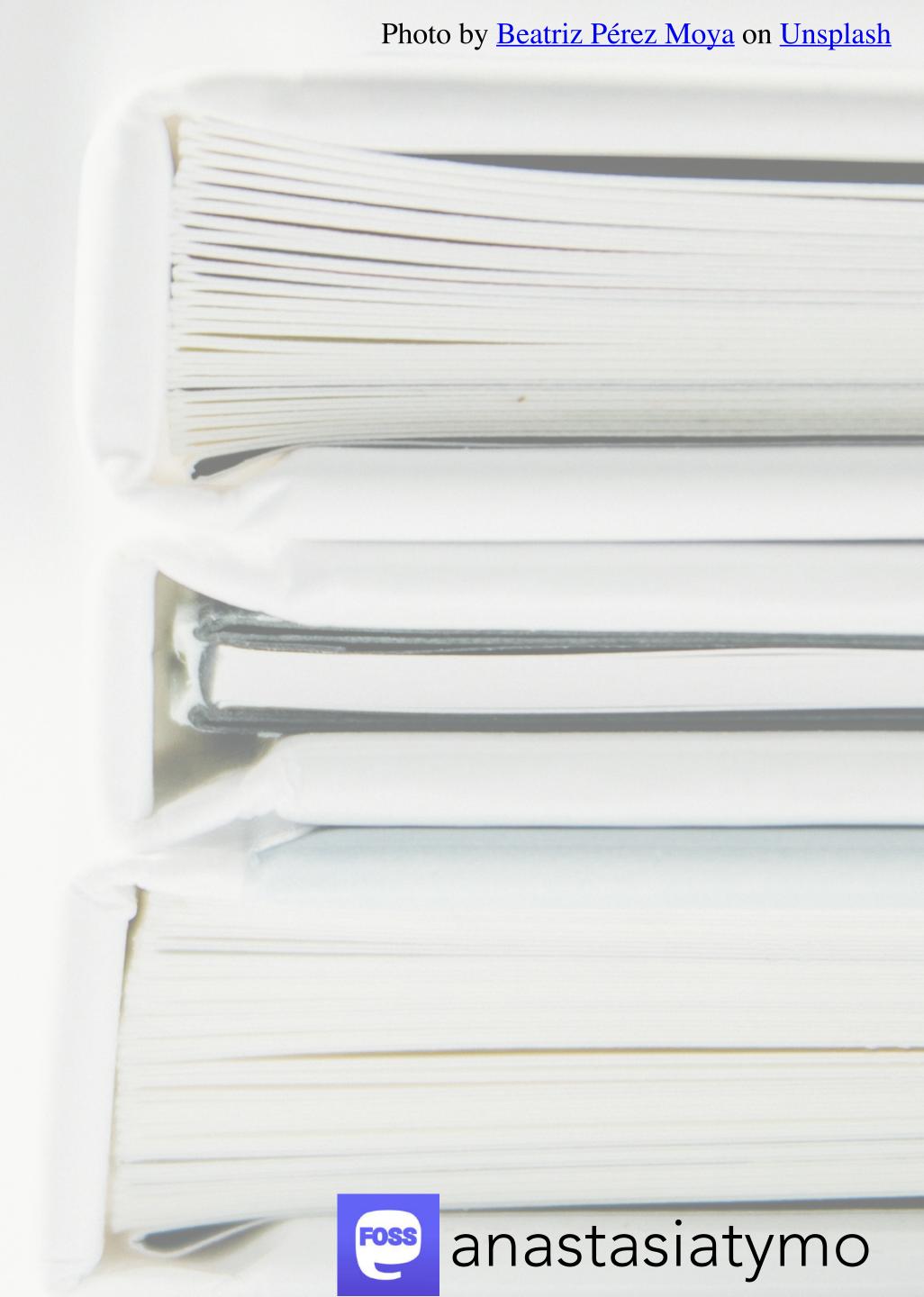

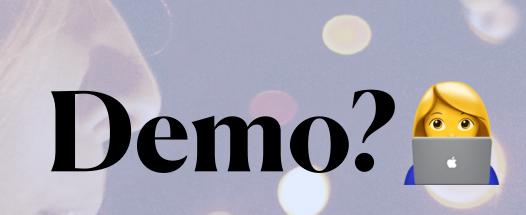

https://github.com/atymoshchuk/simple\_docs\_setup

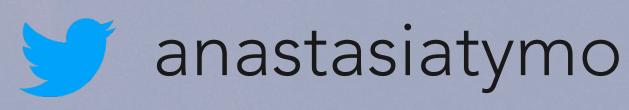

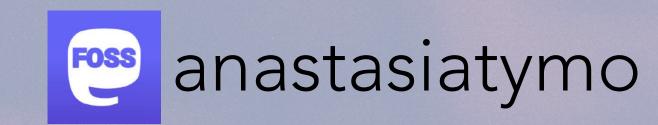

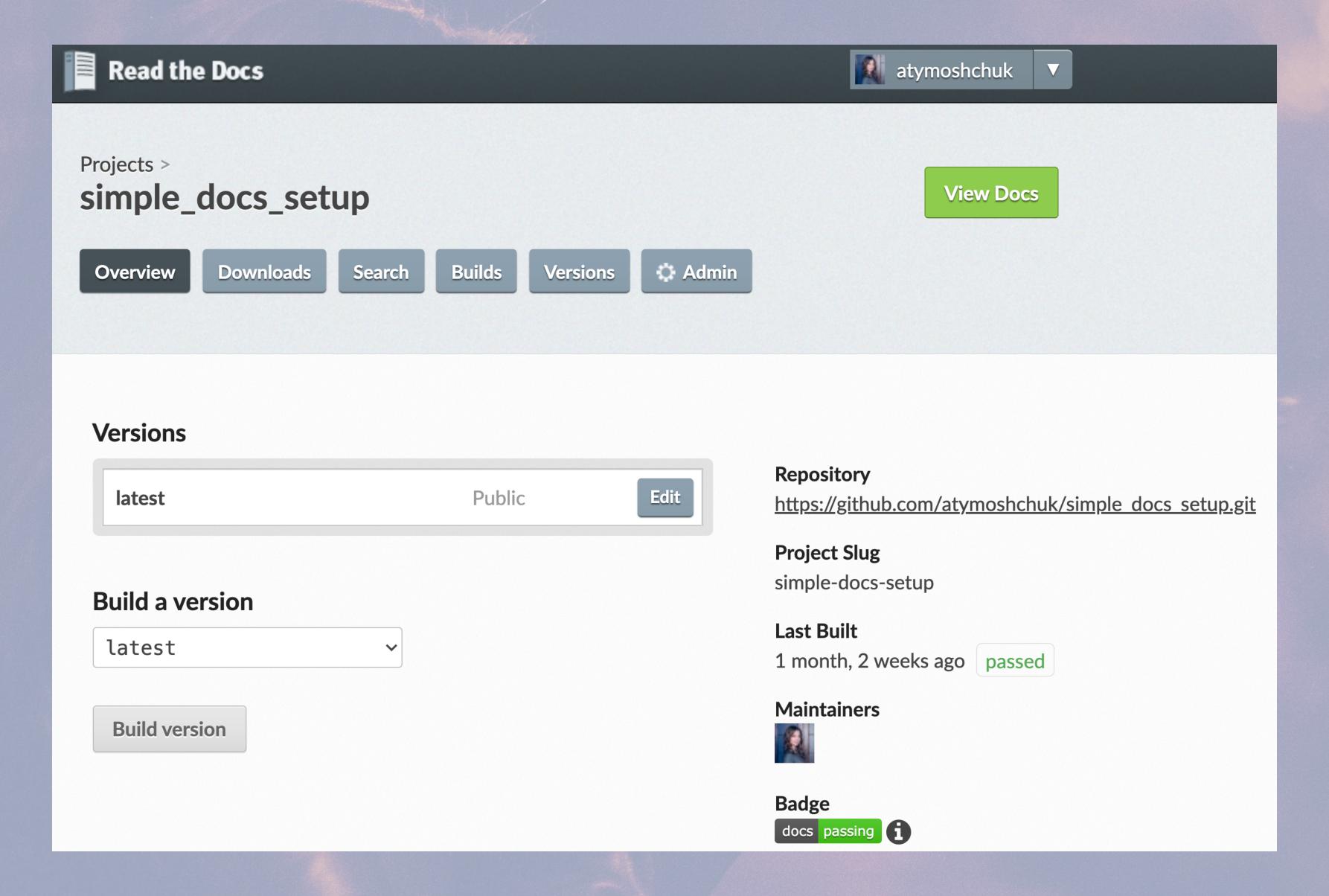

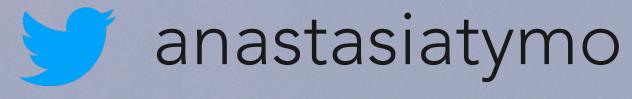

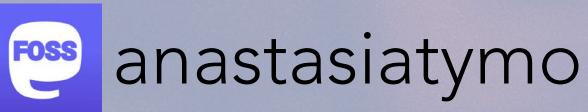

#### **SimpleDocTu**

#### tor

#### Navigation

Intro into Simple Docs

Setup

Why do we need

documentation?

Code Reference

#### Quick search

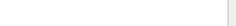

Go

### Welcome to SimpleDocTutor's documentation!

- Intro into Simple Docs Setup
  - Main idea
  - Tutorial Basic Sphinx setup
- Why do we need documentation?
  - Explanation and motivation
  - Used sources and books to read
- Code Reference
  - app package

#### Indices and tables

- Index
- Module Index
- Search Page

©2020, Anastasiia Tymoshchuk. | Powered by Sphinx 3.0.3 & Alabaster 0.7.12 | Page source

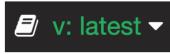

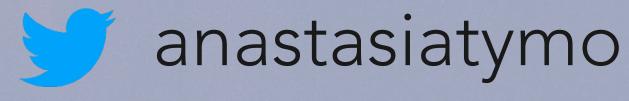

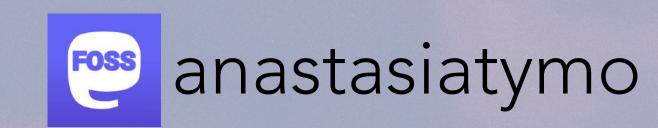

## You can not force people to read documentation

### Trying random stuff for hours instead of reading the documentation

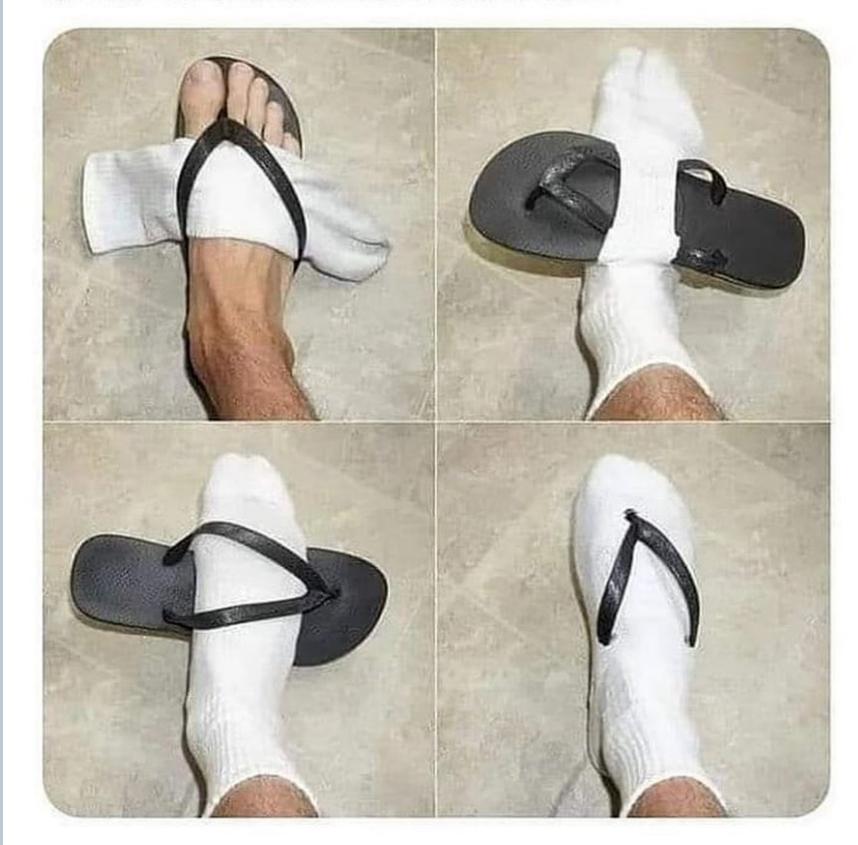

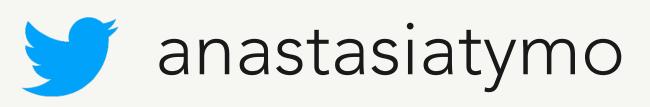

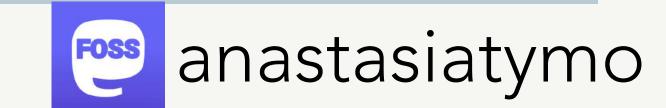

### I would love to hear back from you!

https://atymo.me/

https://github.com/atymoshchuk/simple\_docs\_setup

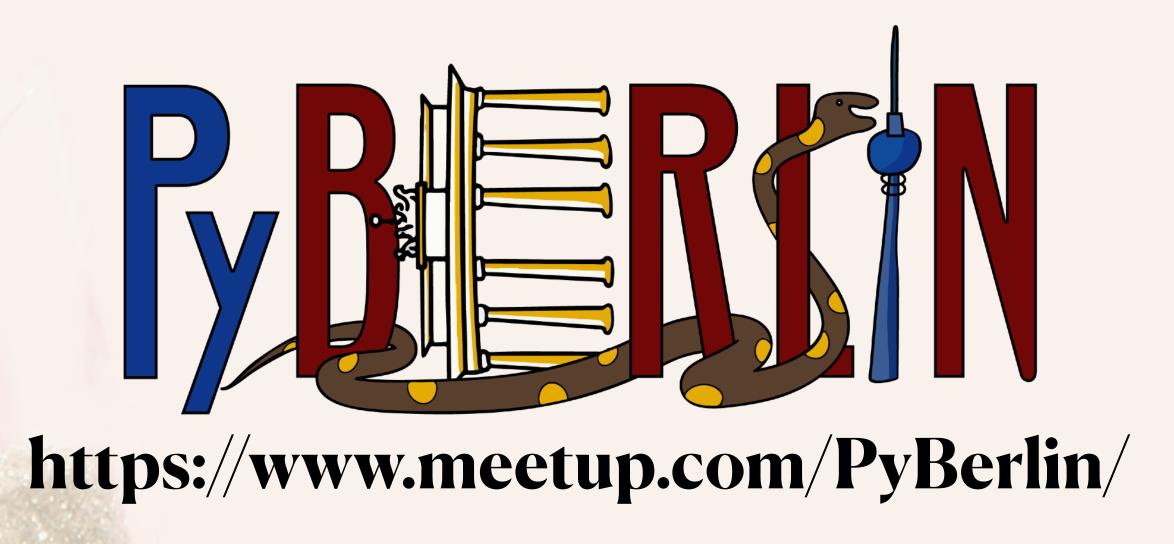

Thank you!

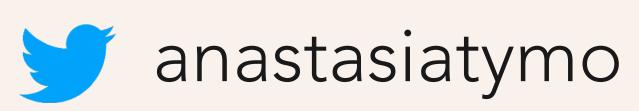

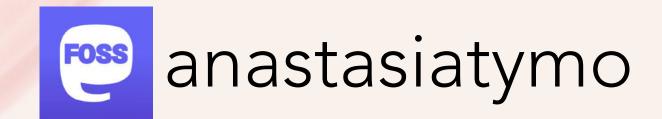